## アニメーション学科 CGアニメーションコース

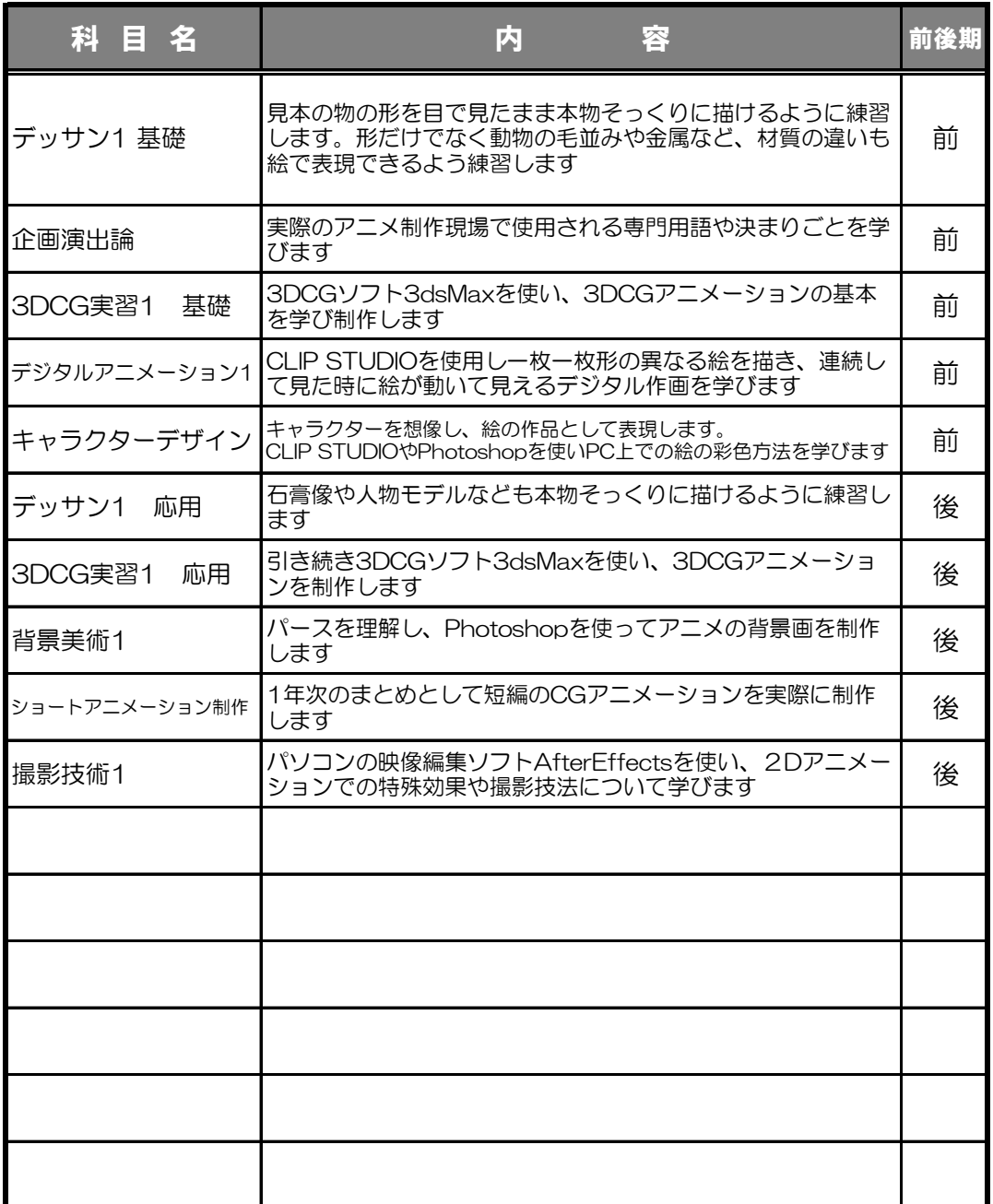

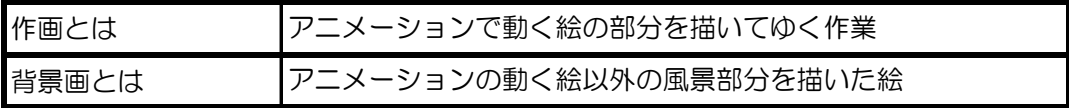

# アニメーション学科 CGアニメーションコース 2年次

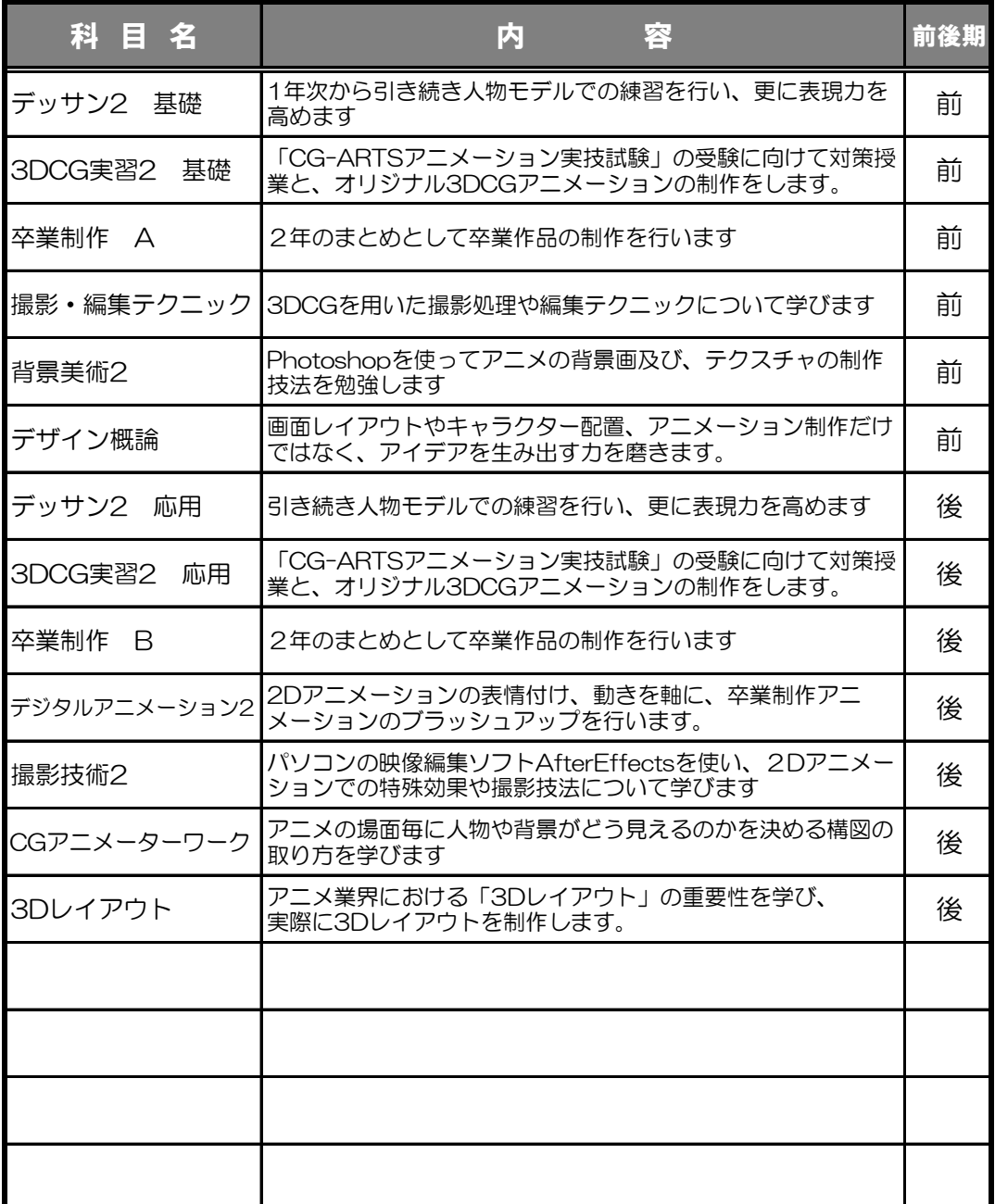

#### 総合学科

# 総合アニメーションコース CG専攻

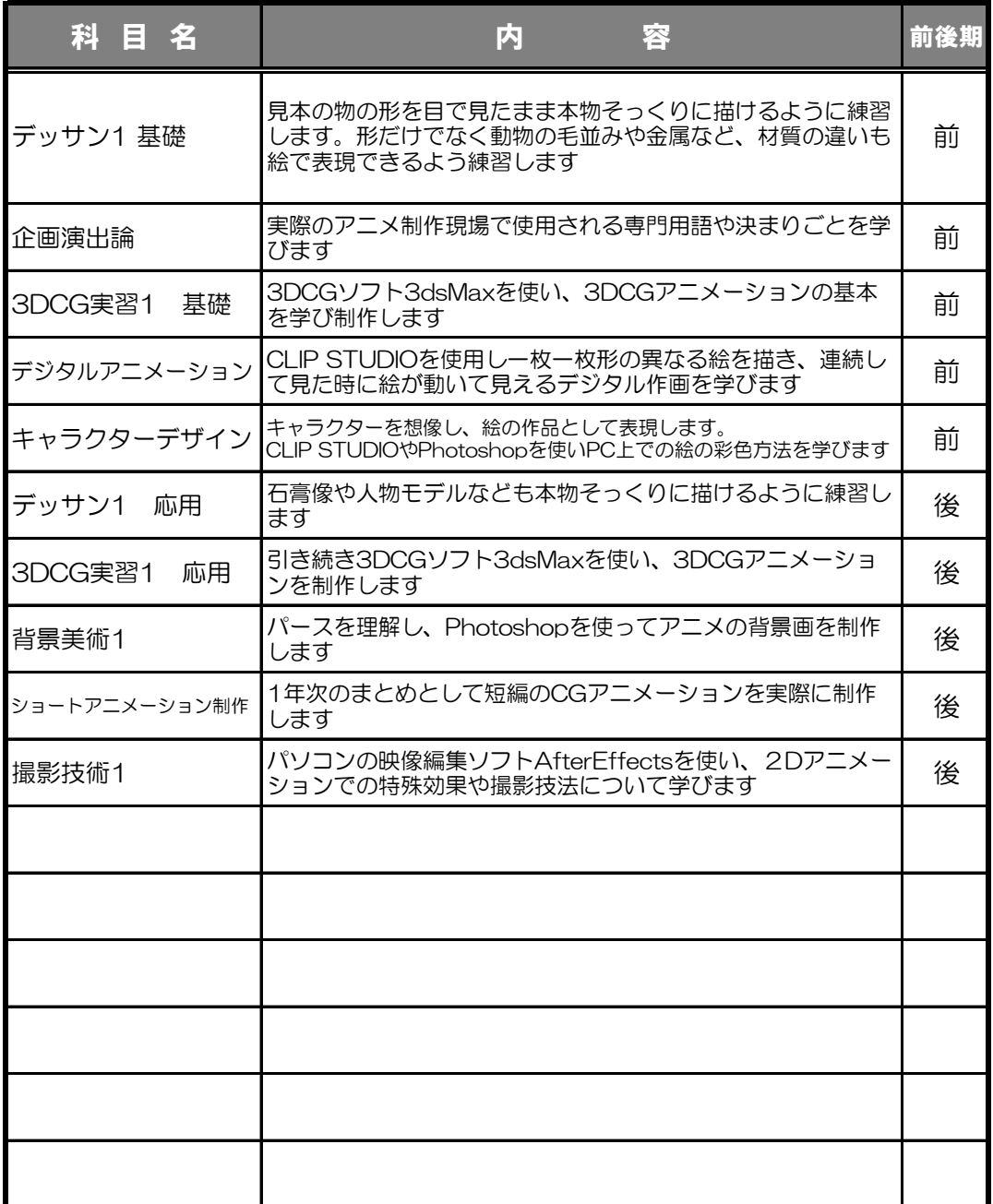

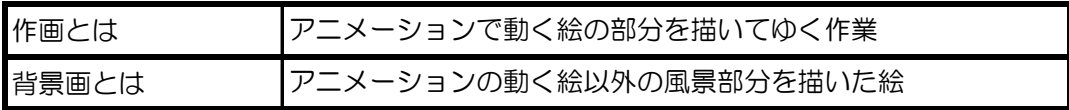

#### 総合学科

# 総合アニメーションコース CG専攻

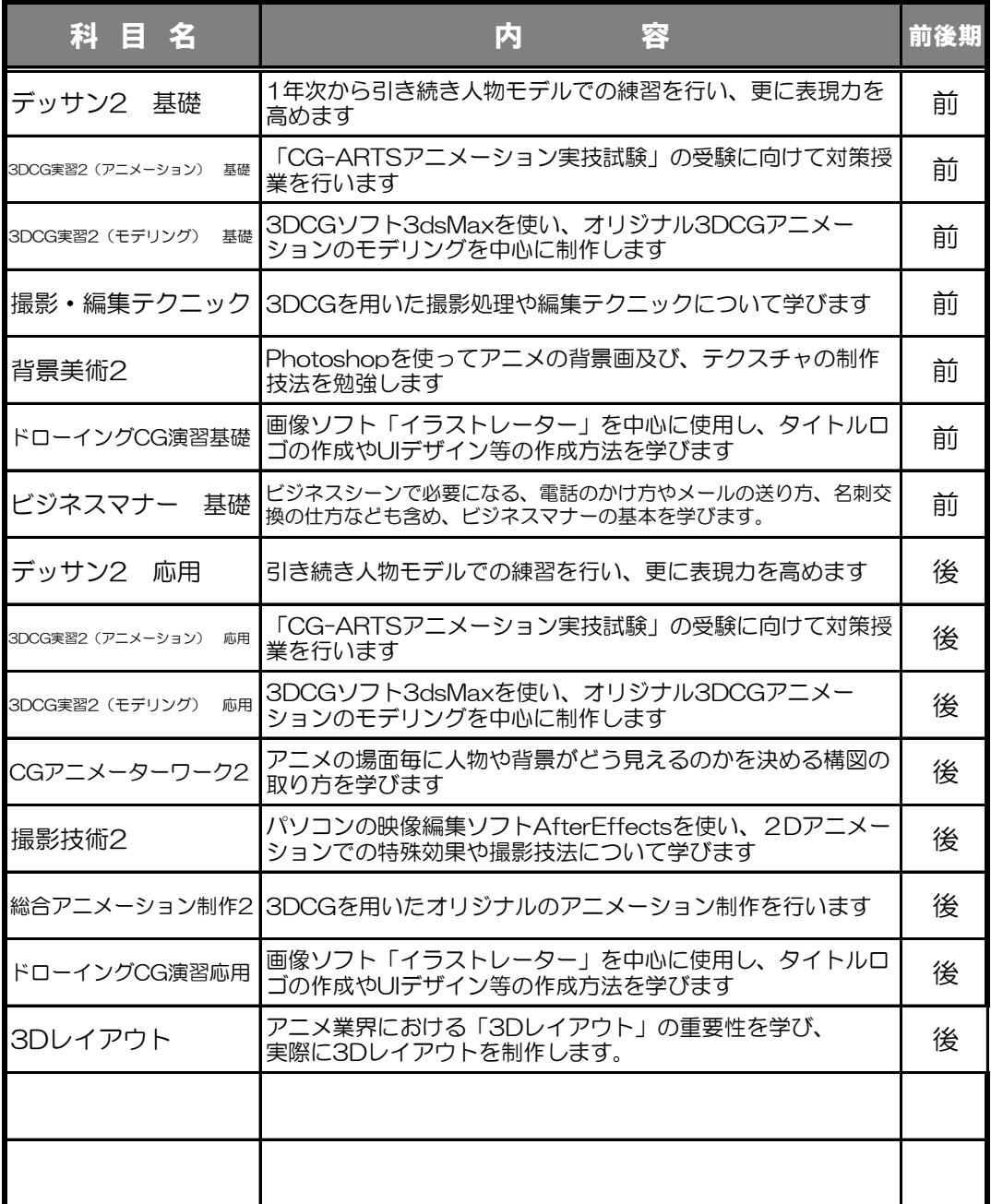

#### 総合学科

# 総合アニメーションコース CG専攻

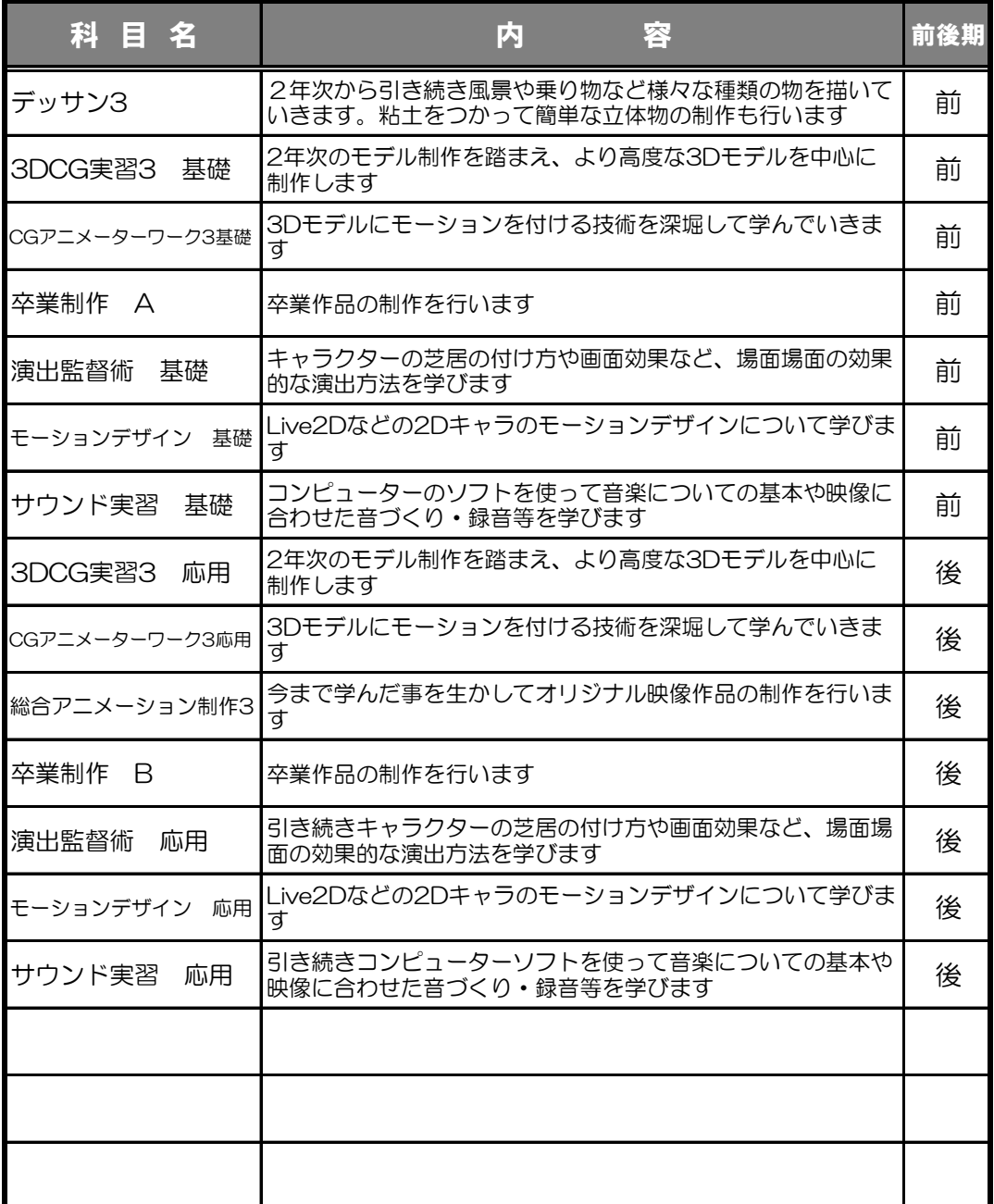